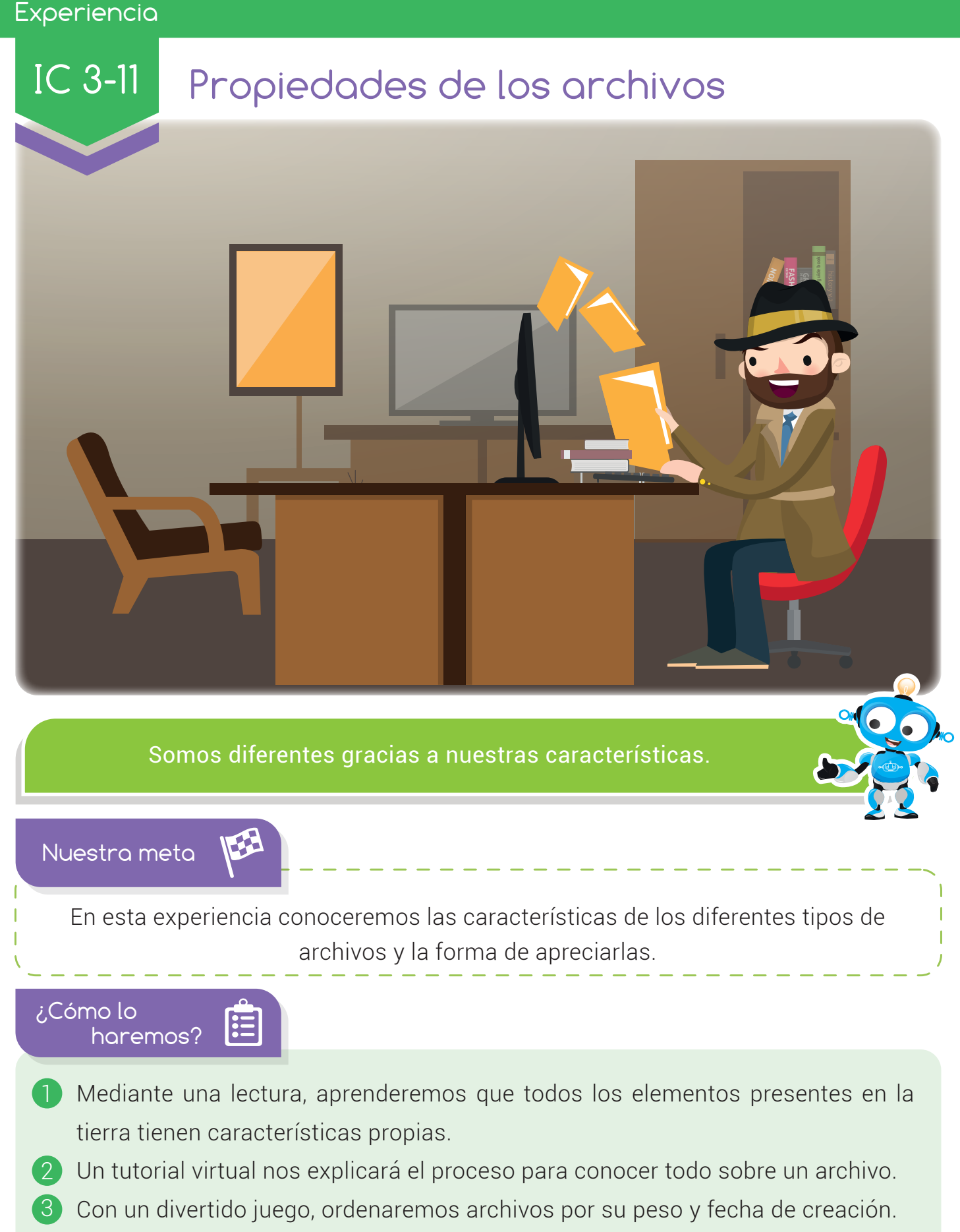

Por último, con varias actividades, reforzaremos lo aprendido.  $\vert 4 \rangle$ 

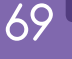

#### Experiencia IC 3-11

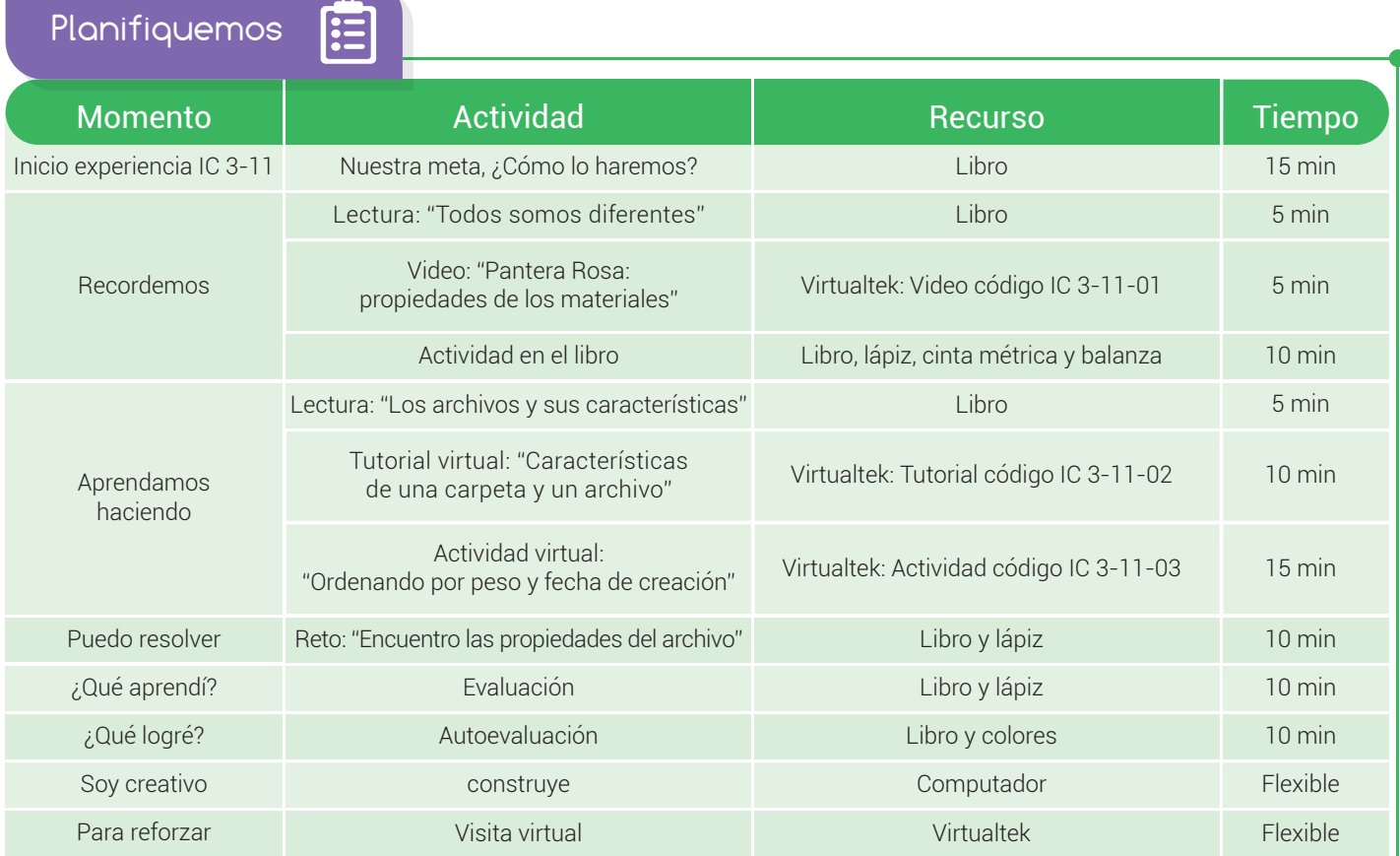

Recordemos

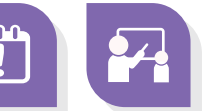

## Todos somos diferentes

Lo que hace divertido el mundo es que todos los seres humanos somos diferentes. Hay altos, bajitos, gorditos, flaquitos, unos más viejitos y otros más jovencitos. También somos diferentes en la forma de pensar, en la forma de hablar o

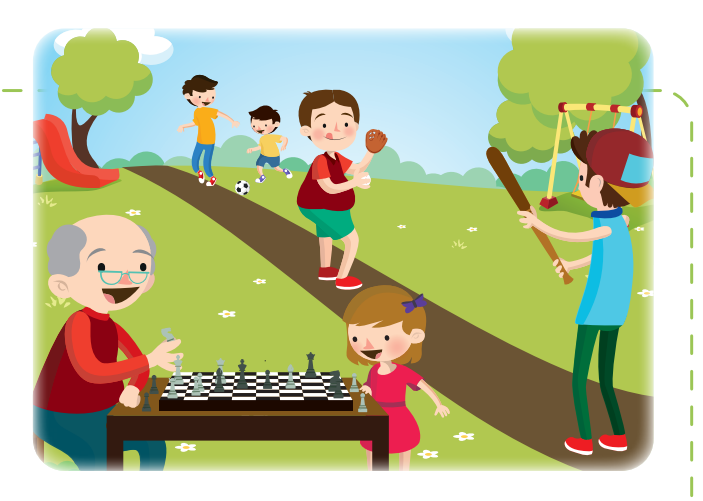

realizar algún oficio. asímismo pasa con todos los elementos que hay en la naturaleza: se diferencian entre ellos por sus **características**. De la misma forma ocurre en el computador, los archivos se diferencian unos de otros por varias cualidades que poseen.

Visita tu aula virtual y disfruta el video: "Pantera Rosa: propiedades de los materiales" código: IC 3-11-01.

70

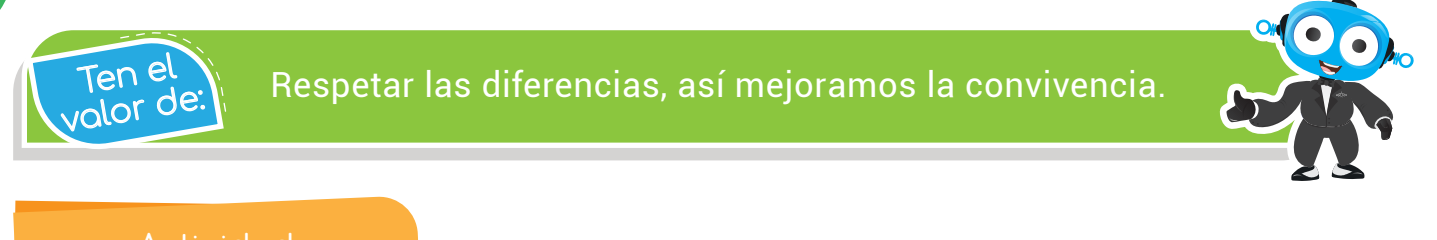

### Actividad

## Mis amigos son únicos

Para esta actividad se requiere de una cinta métrica y una **báscula**. Debes reunir a 5 de tus compañeros de clase y tomarle los datos para llenar la tabla que se muestra a continuación:

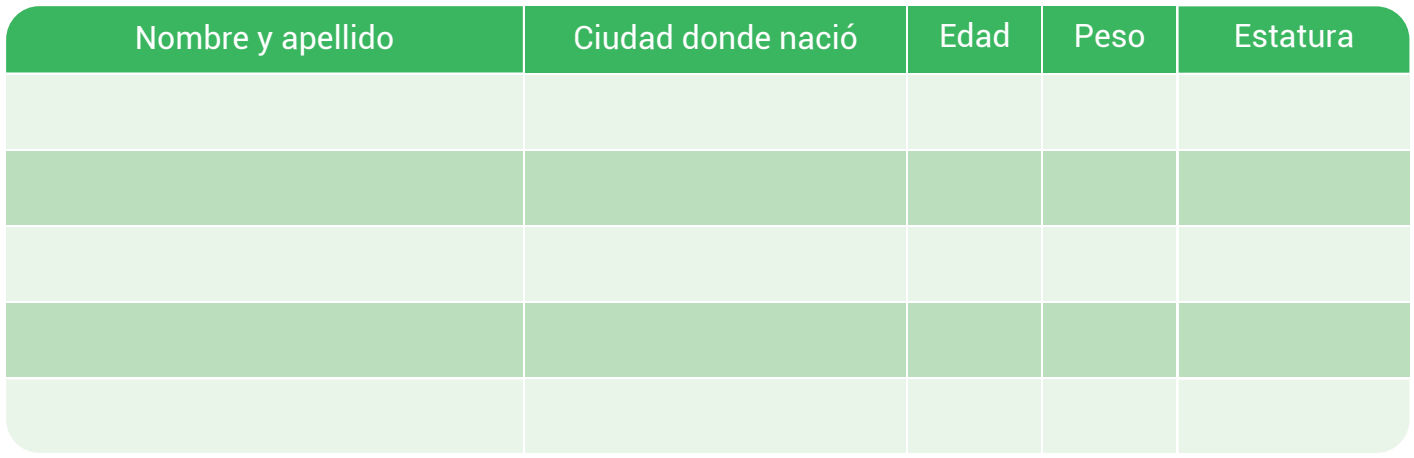

Si tus amigos no recuerdan su peso y estatura, debes pedir la ayuda de tu profesor para aprender a tomar estos datos usando la cinta métrica y la báscula. Si no dispones de báscula, puedes pedir a tu profesor que fije un peso aproximado para cada compañero.

Luego de llenar la tabla, debes comparar los datos y analizar si tienen algún parecido o si son muy diferentes. Comparte los resultados con tu profesor.

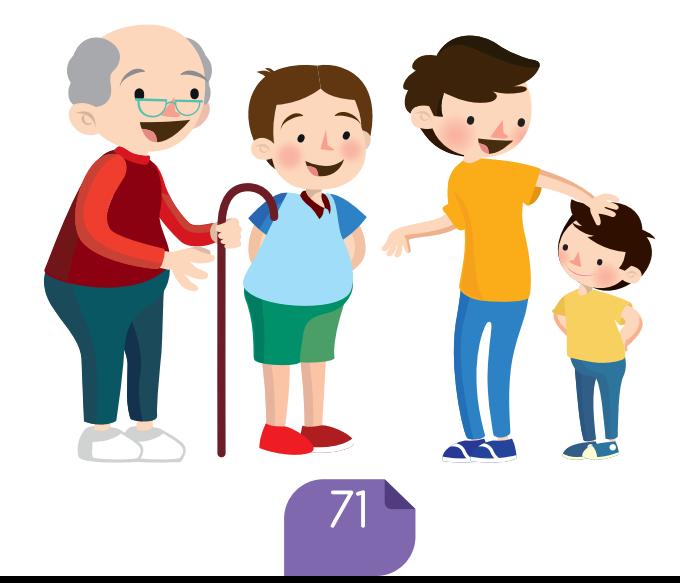

Bit significa Binary Digit (digito binario). Es la menor unidad de información de un computador. Un bit tiene solamente un valor que puede ser 0 o 1. Para n<sup>o</sup> olvidar

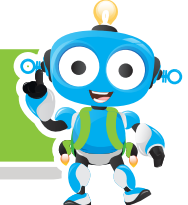

Aprendamos haciendo

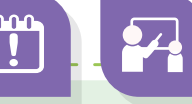

## Los archivos y sus características

Los archivos tienen diferentes tipos de información: texto, imagen, audio, video, etc. Se organizan en carpetas o directorios y cada uno se identifica con un nombre y una extensión que indica el tipo de archivo.

Los archivos poseen características muy importantes:

Contengo dos imágenes, tres archivos de texto y cinco videos. Fui creada el 10 de febrero del 2016 a las 5 pm y peso 25 **MEGABYTES** HOLA!

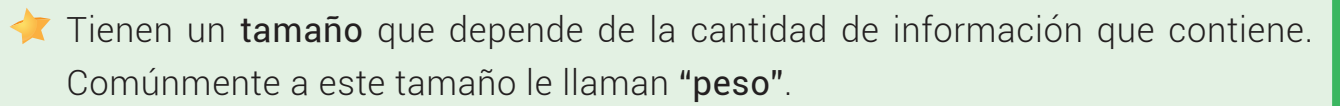

- Un archivo puede ser de solo lectura, es decir que únicamente podemos ver lo que hay en él, pero no podemos modificarlo.
- También posee una fecha de creación y la fecha de la última modificación.
- Si es una carpeta, nos dice que contiene.
- El archivo puede estar oculto o no, significa que existe en el computador, pero no es visible fácilmente.

Para observar rápidamente las propiedades de un archivo, simplemente lo seleccionamos y pulsamos las teclas Ctrl + Alt y automáticamente nos aparece toda la información que queremos saber de él. Otra forma es dar clic derecho sobre el archivo y seleccionar la opción "propiedades".

Visita tu aula virtual y revisa el tutorial "Características de una carpeta y un archivo" código: IC 3-11-02.

Luego desarrolla la actividad "Ordenando por peso y fecha de creación" código: IC 3-11-03.

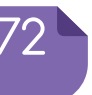

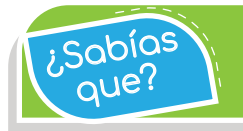

Tu correo electrónico no permite el envío de archivos muy pesados.

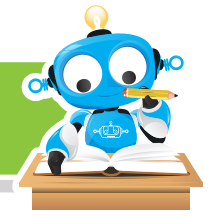

Puedo resolver : ()

# Reto: "Encuentro las propiedades de un archivo"

Escoge cinco carpetas y cinco archivos que estén guardados en tu computador, revisa sus **características** y realiza para cada caso una tabla como las que se muestran a continuación:

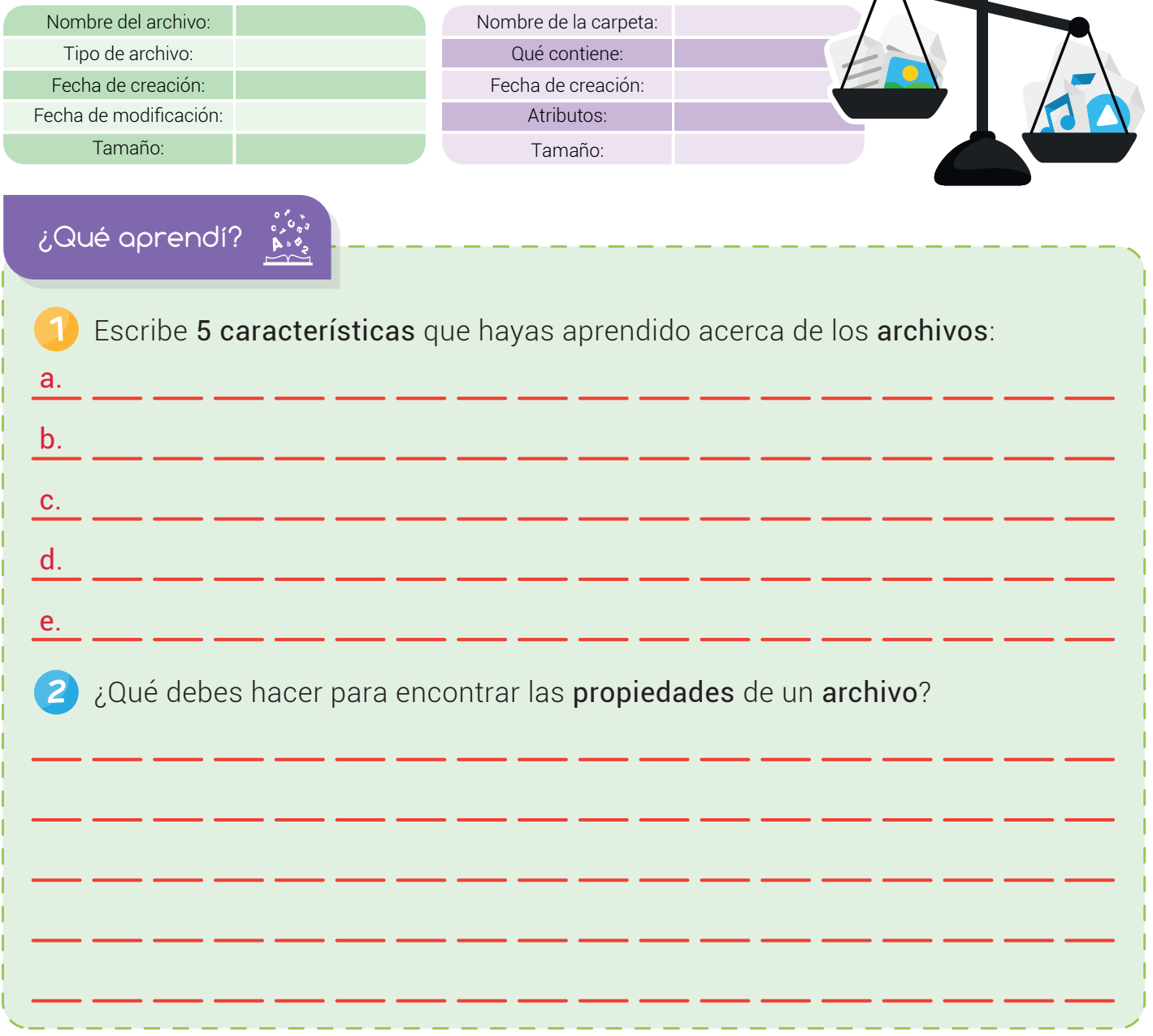

#### Experiencia IC 3-11

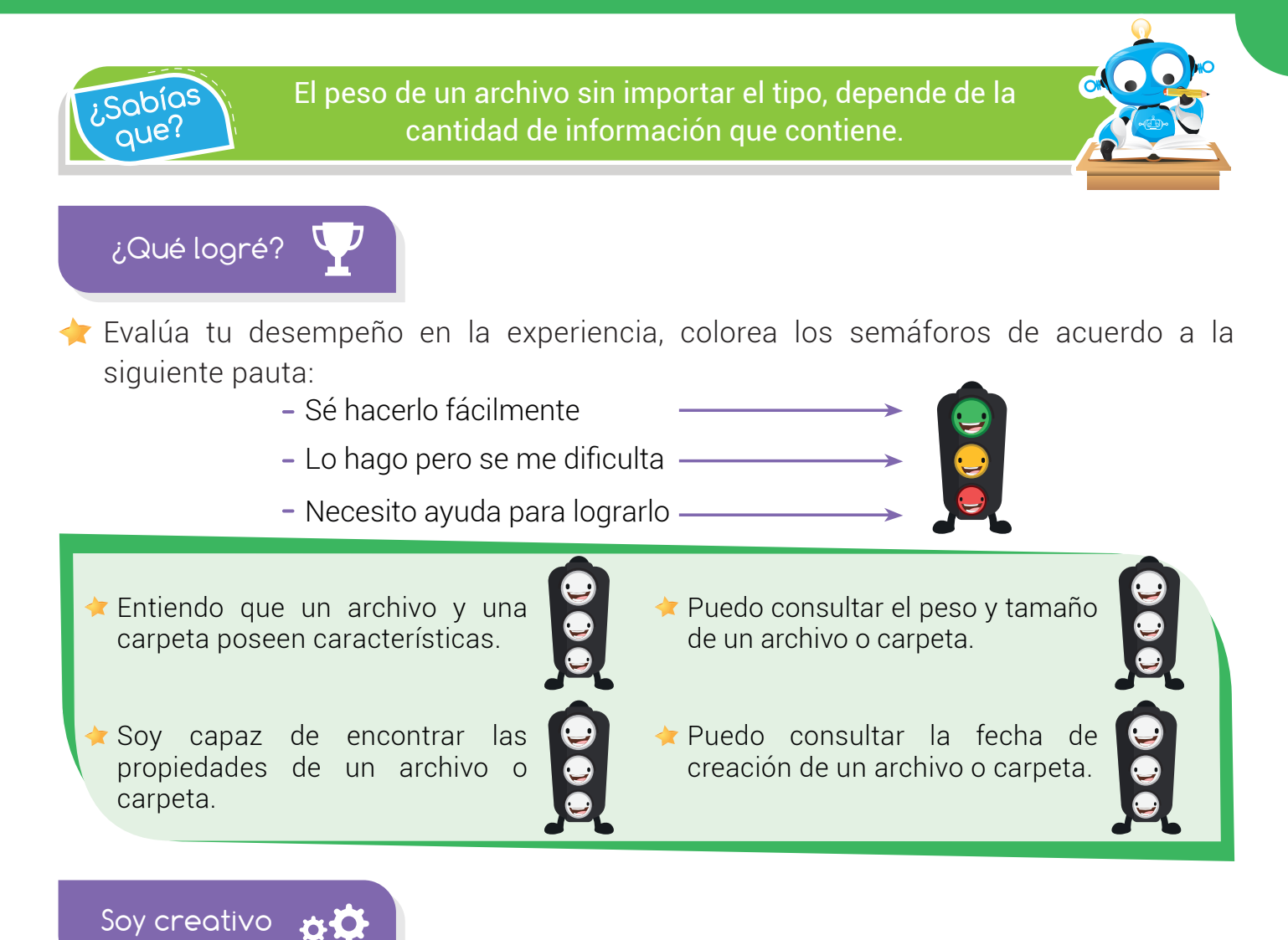

En casa, comenta lo aprendido acerca de cómo se pueden ver las características de los **archivos**. Busca 5 archivos en tu **computador** y registra en tu cuaderno los siguientes datos: nombre del archivo, tipo de archivo, fecha de creación, fecha de modificación y peso.

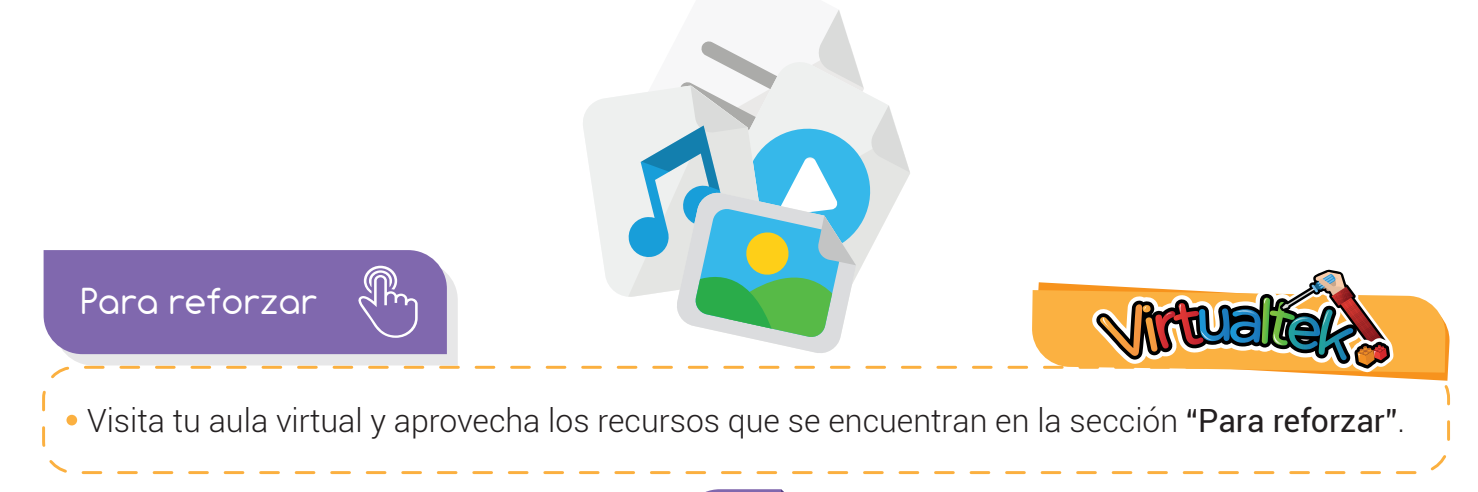

74